## **UPLOADING SYSTEM/36 INFORMATION**

## *S/36 to S/38, AS/400 File Upload*

The S38UPLD command will transmit the specified S/36 file to the remote System/38, AS/400 and place it into the specified file library member. The file must exist on the S/36.

If the file exists in the System/38 or AS/400, transmitted records will replace the file's existing records. If the file does not exist, it will be created using the S/36 file record length. The created file will be allocated the same number of records as the S/36 file, with 1 additional increment of 1/5 the allocated records. For example if the S/36 file is allocated 100 records, the S/38 or AS/400 file if created will be created with SIZE(100 20 1).

The System/36 and System/38 or AS/400 record lengths do not have to be equal. FileXfer3X/400 will truncate or pad with blanks as necessary.

## *S38UPLD Parameters*

At the command line, enter S38UPLD then press Help. The following screen should appear:

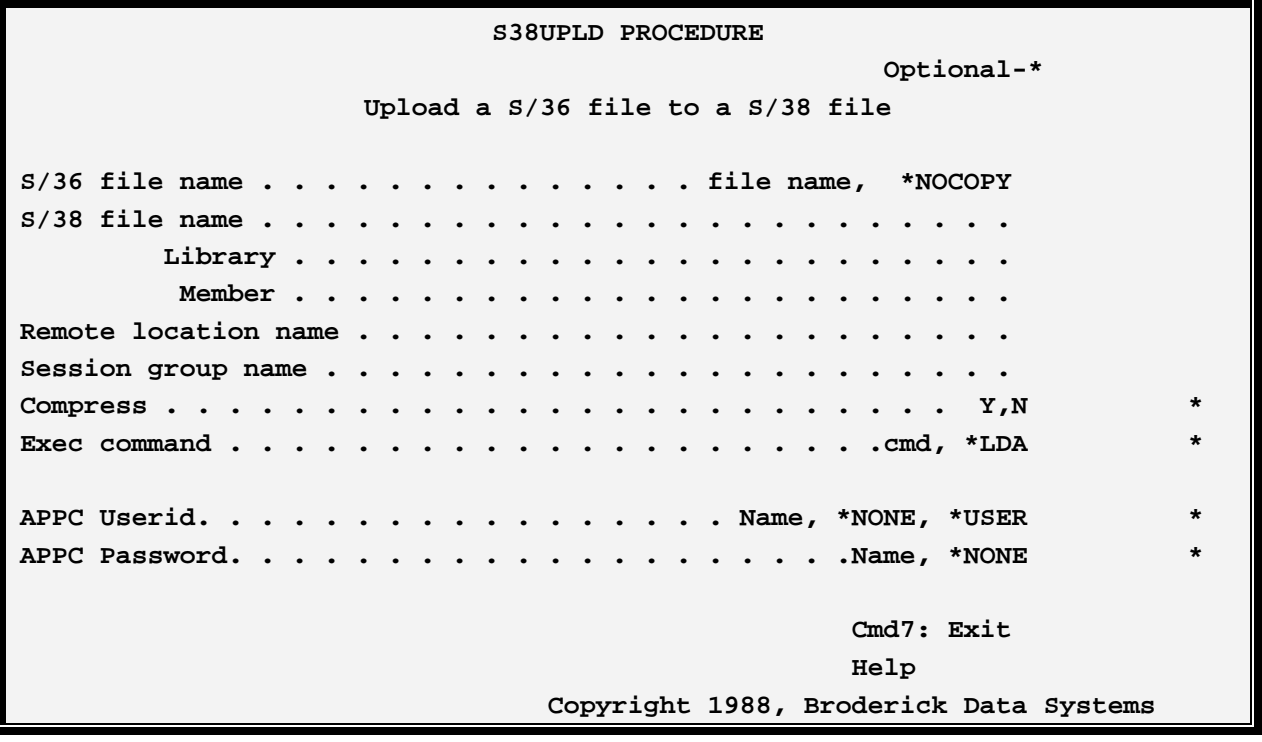

Or, on the command line, you can enter the following:

S38UPLD S/36 file name, remote file name, remote library, remote member, APPC remote location, APPC session group, compress, exec, APPC user ID, APPC password.

# **FILEXFER3X/400™**

The S38UPLD proc uses the following positional parameters:

## **S/36 File Name**

Specifies the name of the file on the local System/36 to transmit.

### **Remote File Name**

Specifies the name of the file residing on the remote System/38 or AS/400 which is to receive the data.

## **Remote Library Name**

Specifies the name of the library where the file resides on the remote system.

## **Remote Member**

Specifies the System/38 file member to receive the data.

## **APPC Remote Location**

Specifies the Remote Location defined (when configuring the ICF Subsystem member) to communicate to the remote System/38.

## **APPC Session Group**

Specifies the APPC session group defined (when configuring the ICF Subsystem member) to use during transmission.

### **Compress**

Specifies whether data compression will be performed during transmission. Compression of data can reduce transmission time. Repetitive characters will be converted to a repetition character. Data compression is totally transparent to the user and the input data.

Y: Data compression will be performed.

N: Data compression will not be performed.

### **Exec**

Specifies a S/38 or AS/400 command to execute after the upload completes. Enter up to 256 characters, appearing as if you typed them on the S/38 or AS/400 command entry screen. The double quote character (") will be converted to a single quote (') before executing the command.

## **\*LDA**

Specifies that the exec command has been placed in the Local Data Area, starting a position 257. The user may find this option useful when the intended command will not fit on the command line (the S/36 command line is a maximum of 119 characters, much of which is used for the S38UPLD command).

## **APPC User ID**

Specifies the APPC User Profile the target task will use.

# **UPLOADING SYSTEM/36 INFORMATION**

\*DFT: The setup screen (XFCTRL) will provide the user ID and password values.

\*NONE: No userid or password will be sent. The remote system must have a valid Default User ID in its Subsystem Communications Entry.

**Note:** FileXfer/400 creates a user profile BDSUSER with password BDSPASS when installed. We recommend using BDSUSER,BDSPASS when sending to an AS/400 and \*NONE,\*NONE when sending to a S/38.

### **APPC Password**

Specifies the APPC password sent to the remote system.

\*NONE: No password is sent to the remote system.

\*USER: The AVI (Already verified indicator) flag is sent to the remote system.

## *S38UPLD Examples*

The following example uploads the S/36 file ORD.W1 to the S/38 file ORDTRAN in library DB, member TUESDAY. A job is submitted (i.e. to apply the transmitted records) after the transmission completes. Note that the S/38 command is placed into the Local Data Area prior to performing the upload. To execute the EXEC command on an AS/400, change the call program to OEI/UPDTORD:

#### **// LOCAL OFFSET-257,DATA-'SBMJOB JOBD(UPDATE) RQSDTA("CALL UPDTORD.OEI (""TUESDAY"" ""MANSFIELD"")")'**

#### **S38UPLD ORD.W1,ORDTRAN,DB,TUESDAY,L36DET,\*BLANK,,\*LDA**

The following example uploads the S/36 file GL.TMGEN into the S/38 file S36TRAN in library DB, member S36TRAN. Data compression is not used. A display active job command is executed after the transfer occurs.

#### **S38UPLD GL.TMGEN,S36TRAN,DB,S36TRAN,L36DET,\*BLANK,N,DSPACTJOB**

## *Uploading Library Members*

The S38UPMBR command will transmit the specified S/36 Library member(s) to the remote System/38 or AS/400 and place them into the specified source file. The Library and member(s) must exist on the S/36.

If the file exists in the System/38 or AS/400, transmitted members will replace the S/38 or AS/400 file's existing members. If the remote source file does not exist, it will be created. The created file will be allocated records using the default SIZE parameters for the CRTSRCPF command.

## **FILEXFER3X/400™**

The System/36 and System/38 record lengths do not have to be equal. S/3X Upload/Download Utilities will truncate or pad with blanks as necessary.

## *S38UPMBR Parameters*

At the command line enter S38UPMBR, then press enter. The following screen should appear:

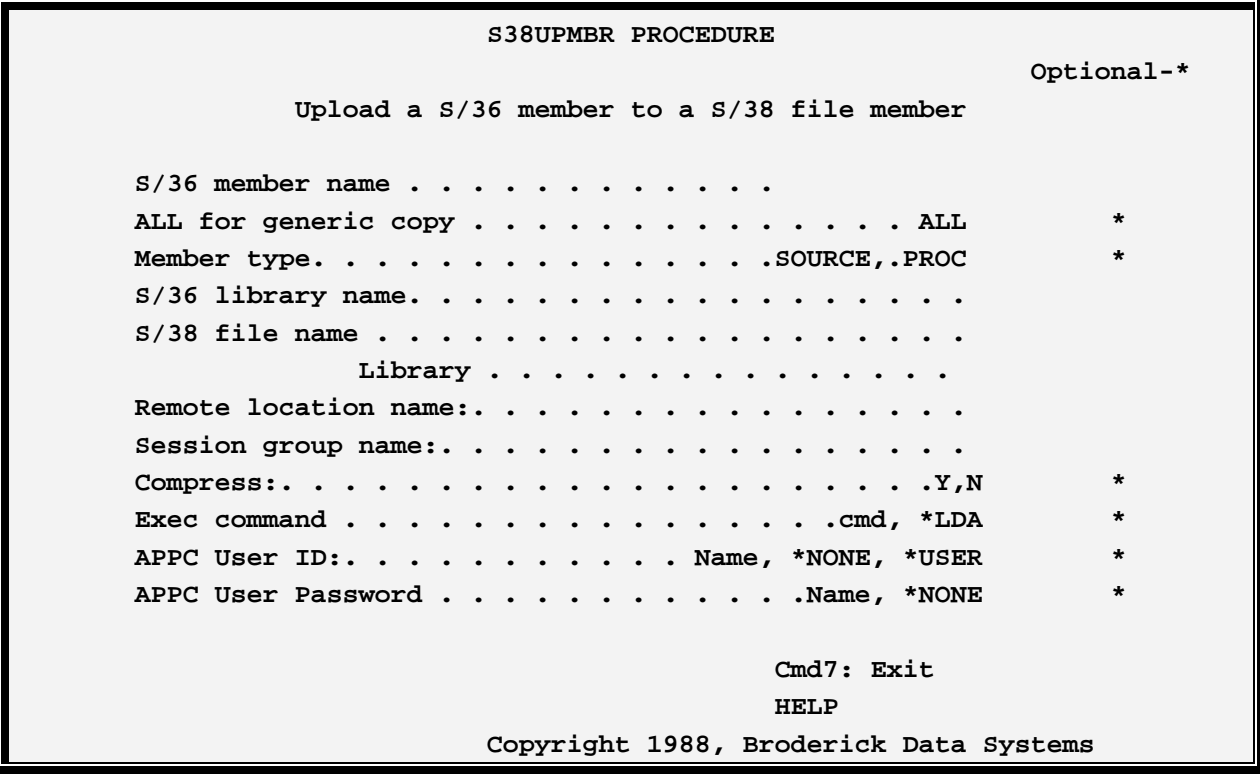

Or, on the command line, you can enter the following:

S38UPMBR S/36 member name, ALL,mbr type, S/36 library, remote file name, remote library, APPC remote location, APPC session group, compress, exec, APPC user ID, APPC password.

The S38UPMBR proc uses the following positional parameters:

#### **S/36 Member Name**

Specifies the name of the file on the local System/36 to transmit.

ALL: Specifies that all members of the specified type will be uploaded.

### **ALL**

# **UPLOADING SYSTEM/36 INFORMATION**

Specify ALL to upload the generic member name. This parameter is ignored if ALL is specified as the member name.

## **Mbr Type**

Specifies the member type to upload.

SOURCE: Specifies to upload source members.

PROC: Specifies to upload procedure members.

#### **S/36 Library**

Specifies the System/36 library containing the members.

#### **Remote File Name**

Specifies the name of the file residing on the remote System/38 or AS/400 which is to receive the uploaded S/36 members.

### **Remote Library Name**

Specifies the name of the library where the file resides on the remote system.

## **APPC Remote Location**

Specifies the Remote Location defined (when configuring the ICF Subsystem member) to communicate to the remote System/38.

## **APPC Session Group**

Specifies the APPC session group defined (when configuring the ICF Subsystem member) to use during transmission.

### **Compress**

Specifies whether data compression will be performed during transmission. Compression of data can reduce transmission time. Repetitive characters will be converted to a repetition character. Data compression is totally transparent to the user and the input data.

Y: Data compression will be performed.

N: Data compression will not be performed.

#### **Exec**

Specifies a S/38 or AS/400 command to execute after the upload completes. Enter up to 256 characters, appearing as if you typed them on the S/38 or AS/400 command entry screen. The double quote character (") will be converted to a single quote (') before executing the command.

### **\*LDA**

Specifies that the exec command has been placed in the Local Data Area, starting a position 257. The user

# **FILEXFER3X/400™**

may find this option useful when the intended command will not fit on the command line (the S/36 command line is a maximum of 119 characters, much of which is used for the S38UPLD command).

## **APPC User ID**

Specifies the APPC User Profile the target task will use.

\*DFT: The setup screen (XFCTRL) will provide the user ID and password values.

\*NONE: No userid or password will be sent. The remote system must have a valid Default User ID in its Subsystem Communications Entry.

**Note:** FileXfer/400 creates a user profile BDSUSER with password BDSPASS when installed. We recommend using BDSUSER,BDSPASS when sending to an AS/400 and \*NONE,\*NONE when sending to a S/38.

## **APPC Password**

Specifies the APPC password sent to the remote system.

\*NONE: No password is sent to the remote system.

\*USER: The AVI (Already verified indicator) flag is sent to the remote system.

# *S38UPMBR Examples*

The following example uploads the S/36 member AR0030 in Library AR to the S/38 file ARSRC in library PGMSRC. A job is submitted (i.e. to compile the transmitted member) after the upload completes. Note that the S/38 command is placed into the Local Data Area prior to performing the upload. To execute the EXEC on an AS/400, change the CRTRPGPGM command to AS/400 syntax:

#### **// LOCAL OFFSET-257,DATA-'SBMJOB JOBD(UPDATE) RQSDTA("CRTRPGPGM AR0030.TEST SRCFILE(QRPGSRC.TEST)")'**

#### **S38UPMBR AR0300,,AR,ARSRC,PGMSRC,L36DET,\*BLANK,,\*LDA**

The following example uploads all S/36 procedure members in the library PAYROLL into the S/38 file QRPGSRC in library QPGMR. Data compression is not used. A display active job command is executed after the transfer occurs.

#### **S38UPMBR ALL,,PROC,PAYROLL,QRPGSRC,QPGMR,L36DET, \*BLANK,N,DSPACTJB**